## SAP ABAP table HDS STR TEST TRAVEL INPUT {Input Vector for Test Cases (Without PURPOSE)}

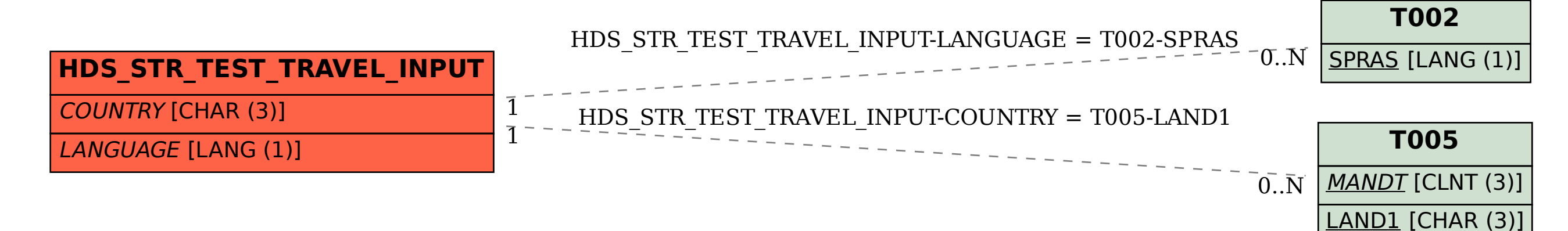